### On the PROJECT

 $\triangleright$  Title of the Project

 $\triangleright$  Name of the SEMESTER

 $\triangleright$  No.of students

> No.of students Certified

 $\triangleright$  Name of the Supervisor

বাংলা শব্দভাগুরের পরিচয় : একটি পর্যালোচনা SEM-IV(GENERAL)  $22$  $22$ Mr.Anup Kumar Ghatak

Bengali language is a very rich > Content of the Project language. Which words have come into this Bengali language has been highlighted through this project. Č.

 $\triangleright$  Objectives of the Project

To know detailed information about the Vocabularyof Bengali Literature.

While making the project, students become  $\triangleright$  Outcome of the Project interested in Bengali vocabulary. They get to know the source of Bengali vocabulary.

Principal Purbasthali Collega Parulia, Purba Bardhaman

L. Ghoshol

 $H.O.D$ Department of Bengali Purbasthali College Parulia, Purba Bardhaman

Any rumar Chatan

Project Supervisor Dept. Bengali Purbasthali College

#### **BENGALI DEPARTMENT**

#### PROJECT TITLE: বাংলা শব্দভাণ্ডারের পরিচয়: একটি পর্যালোচনা।

#### (BANGLA SHABDA BHANDARER PARICHOY : EKTI PARJALOCHONA)

#### **SESSION - 2022-23**

#### RESULT SHEET

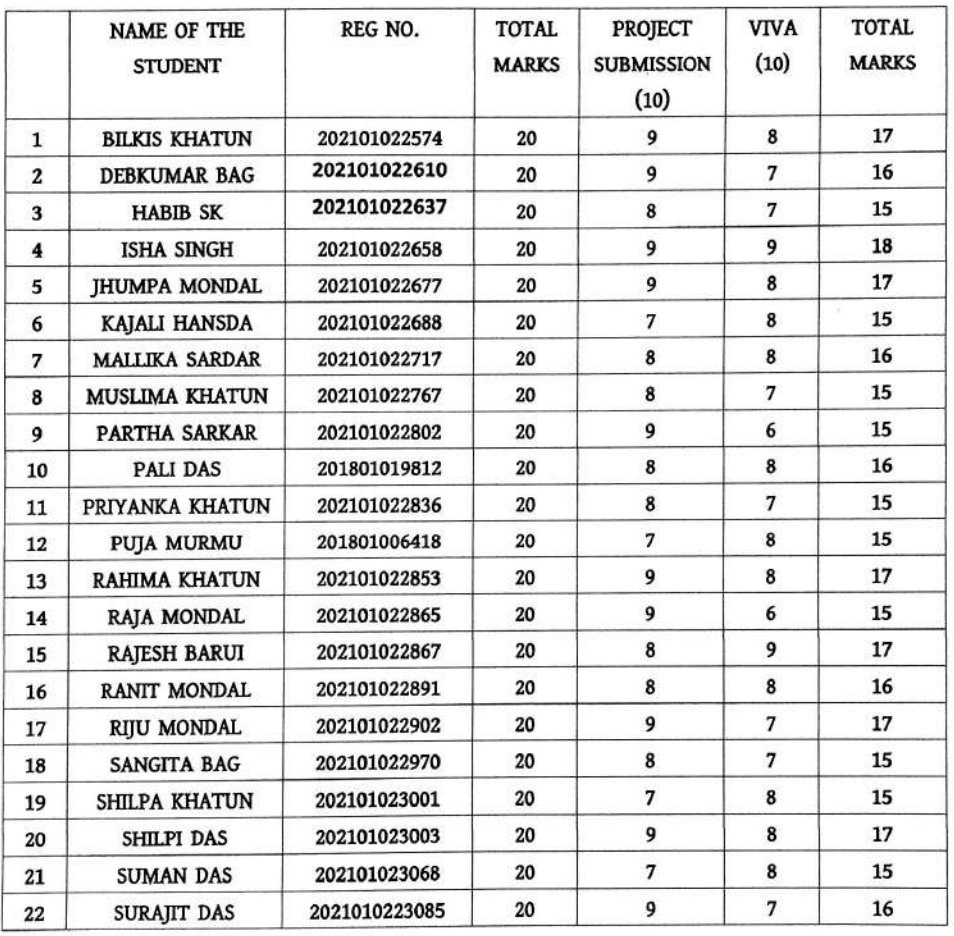

L. Ghoshod

Anup kuman Chatau.<br>Signature of the Project Supervisor

 $H.O.D$ Department of Bengali<br>Purbasthali College Parulia, Purba Bardhaman,

Project Supervisor Dept. Bengali Purbasthali College

Principal Purbasthall College<br>Parulia, Purba Bardhaman

### On the PROJECT

 $\triangleright$  Title of the Project

- > Name of the SEMESTER
- $\triangleright$  No.of students
- $\triangleright$  No.of students Certified
- $\triangleright$  Name of the Supervisor

বাংলা উপভাষা প্ৰসঙ্গ ও পরিচয় SEM-IV(GENERAL)  $2D$  $2D$ Mr.Firoj Khan

- $\triangleright$  Content of the Project Classification of Bengali dialects. Characteristics of each class explained with examples.
- $\triangleright$  Objectives of the Project

To know detailed information about the various dialects of Bengali Literature.

 $\mathcal{L}_{\mathbf{z}}$ 

 $\triangleright$  Course Outcome All the students can learn about Bengali dialects. They get an idea about which areas these dialects are used in. Also, they get knowledge about the characteristics of all the dialects.

ARMIN

Project Supervisor Dept. Bengali Purbasthali College

#### **BENGALI DEPARTMENT**

### PROJECT TITLE: বাংলা উপভাষা প্ৰসঙ্গ ও পরিচয়

### (BANGLA UPOBHASHA PRASANGA O PARICHOY)

#### **SESSION - 2022-23**

#### RESULT SHEET

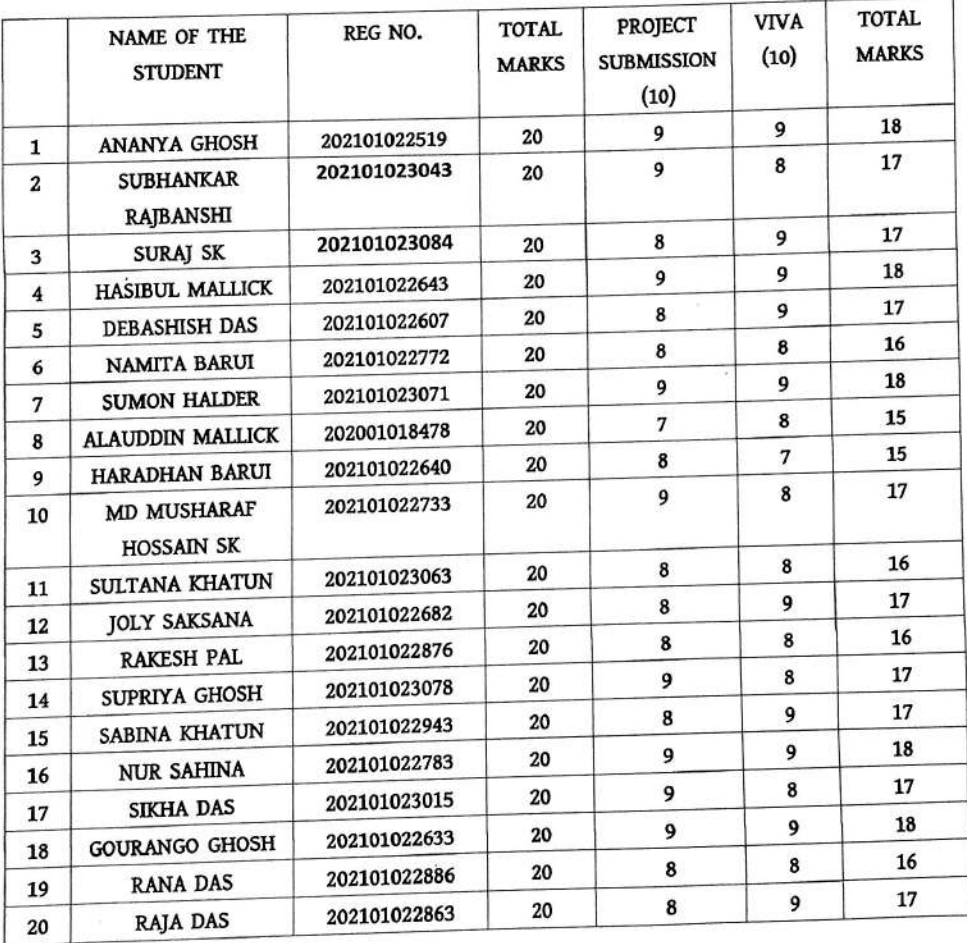

L. Ghoshal

 $H.O.D$ Department of Bengali<br>Purbasthali College<br>Parulia, Purba Bardhaman

VM.

Signature of the Project Supervisor<br>Project Supervisor<br>Dept. Bengali<br>Purbasthali College

 $L_{e}$ Principal

Purbasthall College Parulia, Purba Bardhaman

## On the PROJECT

- $\triangleright$  Name of the course তারাশঙ্কর বন্দ্যোপাধ্যায়ের 'গণদেবতা' উপন্যাসে যে সকল গ্ৰামীণ লোকসংস্কৃতির পরিচয় পাওয়া যায় তা লেখ
- $\triangleright$  Name of the SEMESTER SEM-IV(HONOURS)
- $\triangleright$  No.of students

> No.of students Certified

- 20 20
- $\triangleright$  Name of the Supervisor Dr.Lipika Ghoshal

 $\ge$  Content of the Project A particular area of the district Birbhum has been focused in the Novel 'GANADEBOTA' by the writer Tarashankar Bandhyopadhyaya.All the folk culture of this area has been highlighted by the author in this novel.It is important to know the folk cultures presented in this novel for a thorough study of the novel GANADEBOTA.Our project is done on the folk cultures revealed in this novel.

**Objectives of the Project**  $\blacktriangleright$ 

> To know detailed information about the folk cultures which were depicted in this Novel.

 $\triangleright$  Outcome of the PROJECT The Novel is well read by the students and then they identify the folk cultures of this special area which was focused in this Novel. They all collected the suitable information to do the project work. At the end of the work all the students feel  $\dot{\mathbb{R}}$ interested about the folk cultures of the Bengali.

Purbasthall College Parulia, Purba Bardhaman

..Gloshal **Project Supervisor** Dept. Bengali **Purbasthall College** 

#### **BENGALI DEPARTMENT**

### PROJECT TITLE: তারাশঙ্কর বন্দ্যপাধ্যায়ের গণদেবতা উপন্যাসে যে সকল গ্রামীণ

## লোকসংস্কৃতির পরিচয় পাওয়া যায় তা লেখ

### (TARASANKAR BONDHYOPADHYAER GANADEBOTA UPONYASE JE SOKOL GRAMIN LOKOSANKRITIR

#### PORICHOY PAOYA ZAY TA LEKH)

#### **RESULT SHEET**

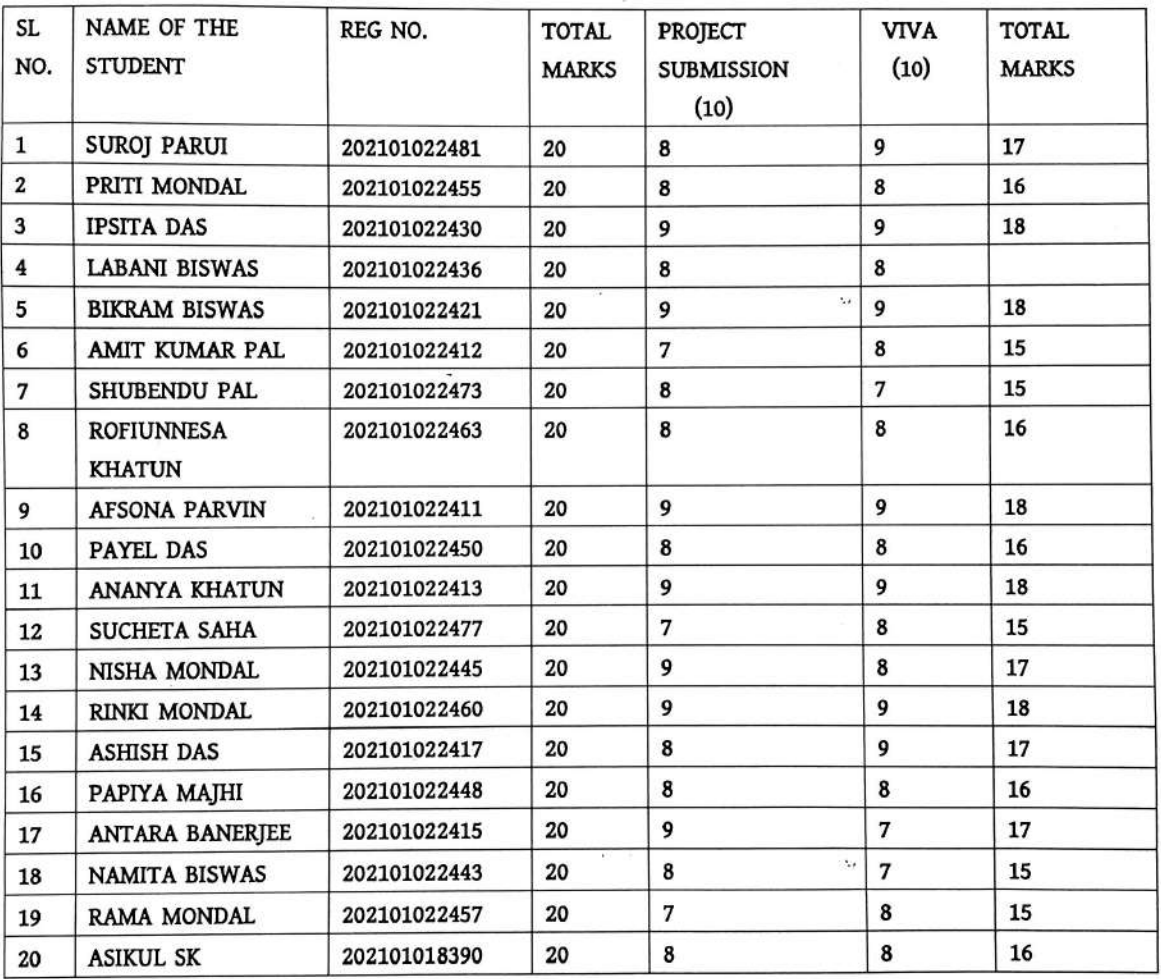

BSele

Principal<br>Purbasthali College<br>Parulia, Purba Bardhaman

L. Ghoshol Signature of the Project Supervisor

**Project Supervisor** Dept. Bengali **Purbasthali College** 

 $\mathcal{L}_{\mathcal{A}}$ 

### On the PROJECT

 $\triangleright$  Title of the Project সমীক্ষা

বাংলা ভাষার যুগ বিভাগ ;একটি

> Name of the SEMESTER

 $\triangleright$  No.of students

 $\triangleright$  No.of students Certified

 $\triangleright$  Name of the Supervisor

SEM-IV(GENERAL) 22 22 Mr.Mintulal Dutta

The projects create a clear idea about the  $\triangleright$  Content of the Project different eras of Bengali Language and Literature.  $\mathbf{v}_\mathrm{A}$ 

 $\triangleright$  Objectives of the Project

Bengali is our mother tongue. But we have no clear idea about the history of the Bengali Literature. To know the detailed information about the different important timings of Bengali Literature, we arranged to do this Project Work.

At the end of the Project Work every one is  $\triangleright$  Outcome f the PROJECT informed about the important eras of Bengali Literature.

principal<br>Principal Purbasthali College Parulia, Purba Bardhaman

M. Dutta **Project Supervisor** Dept. Bengali **Purbasthali College** 

### **DEPARTMENT OF BENGALI** PROJECT TITLE: বাংলা ভাষা ও তার ফুাবিভাগ : একটি সমীক্ষা

### [ BANGLA BHASHA O TAR JUGABIBHAG : EKTI SAMIKKHA ]

#### SESSION: 2022 - 2023

#### **RESULT SHEET**

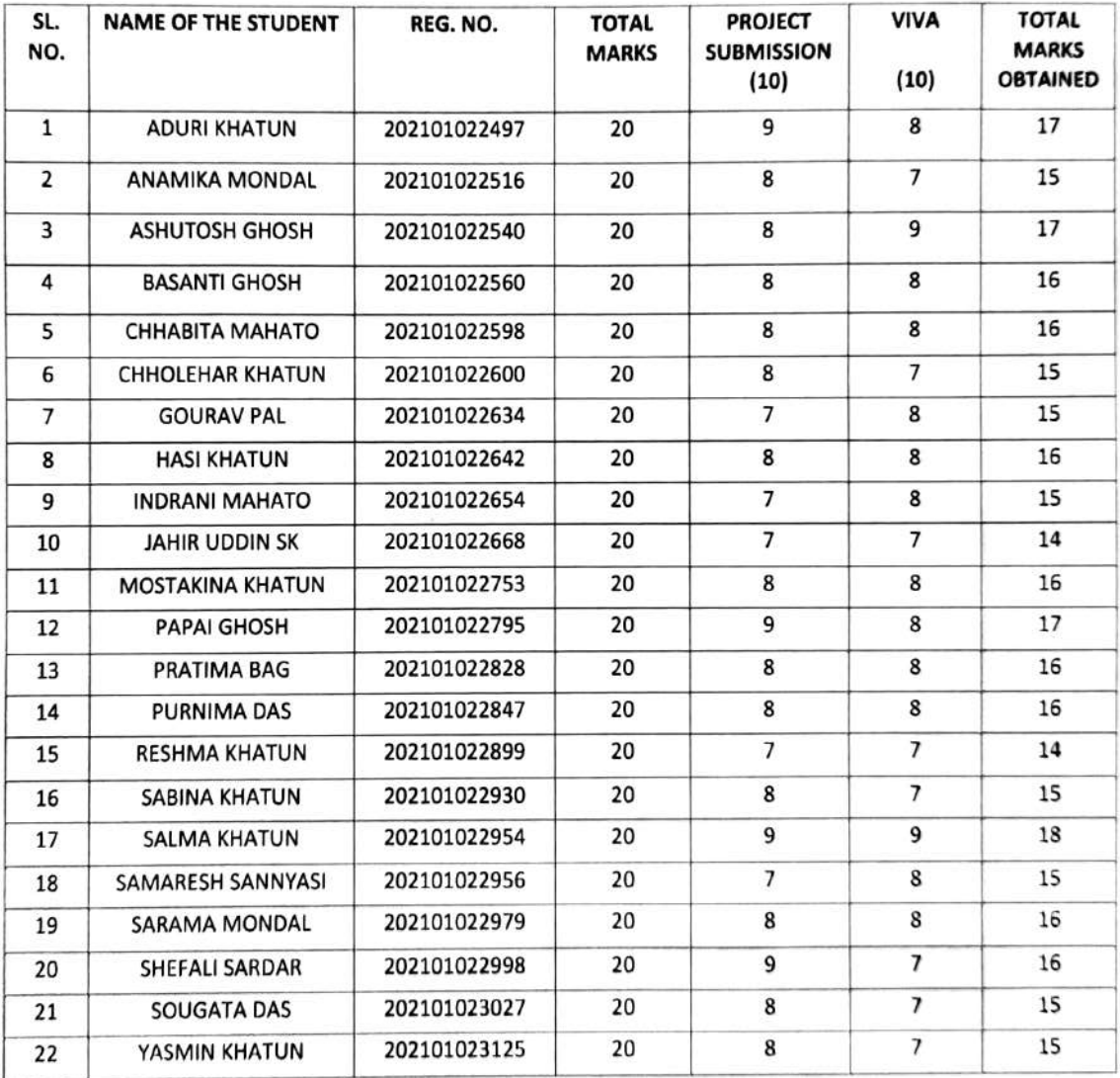

BSole

Principal Purbasthall College Parulia, Purba Bardhaman

M. Dutter Signature of the Project Supervisor

**Project Supervisor** Dept. Bengali Purbasthali College

## Purbasthali College

### Department of Bengali

## Project

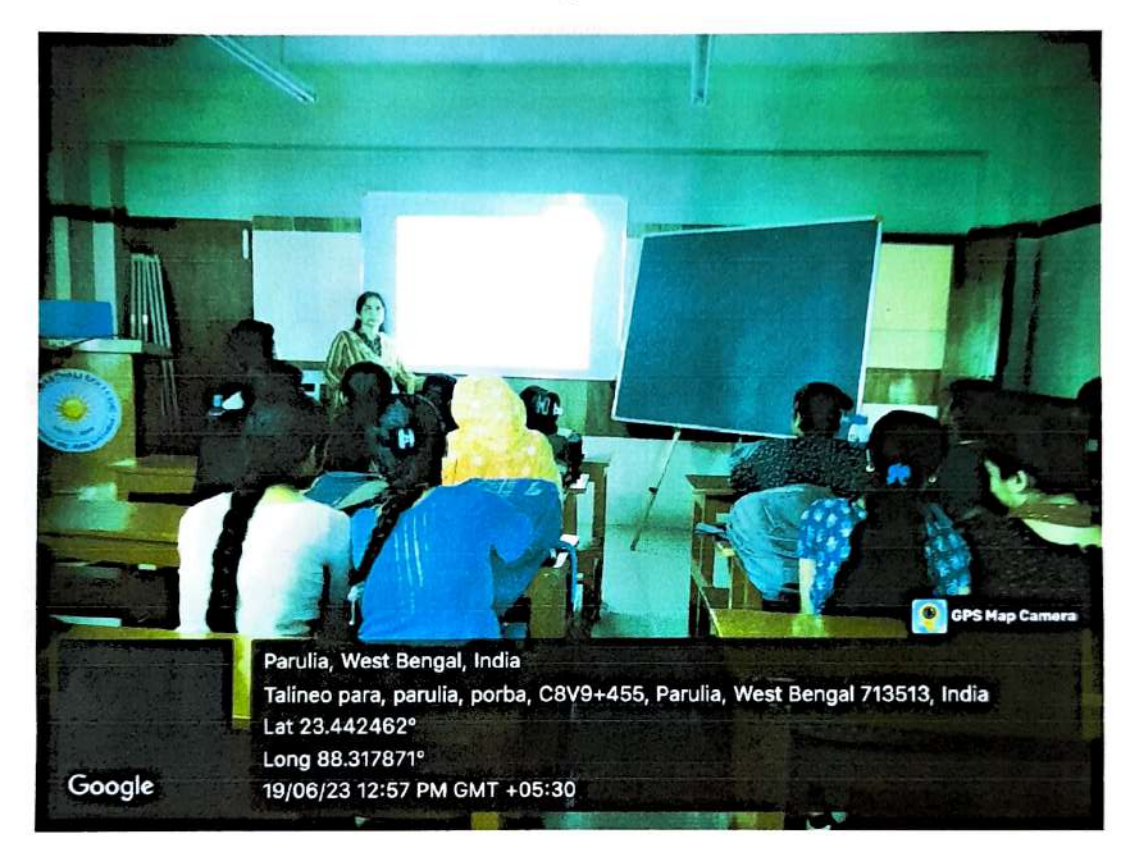

Bengali project-Tarasankar Bandyopadhyayaer 'GANADEBOTA' Uponyase gramin lokosankritir porichoy .

L.Ghoshal

H.OD Department of Rengali<br>Purbasthali College Parulia, Purba Baidhaman

Principal Purbasthal College Parulla, Purba Bardhaman

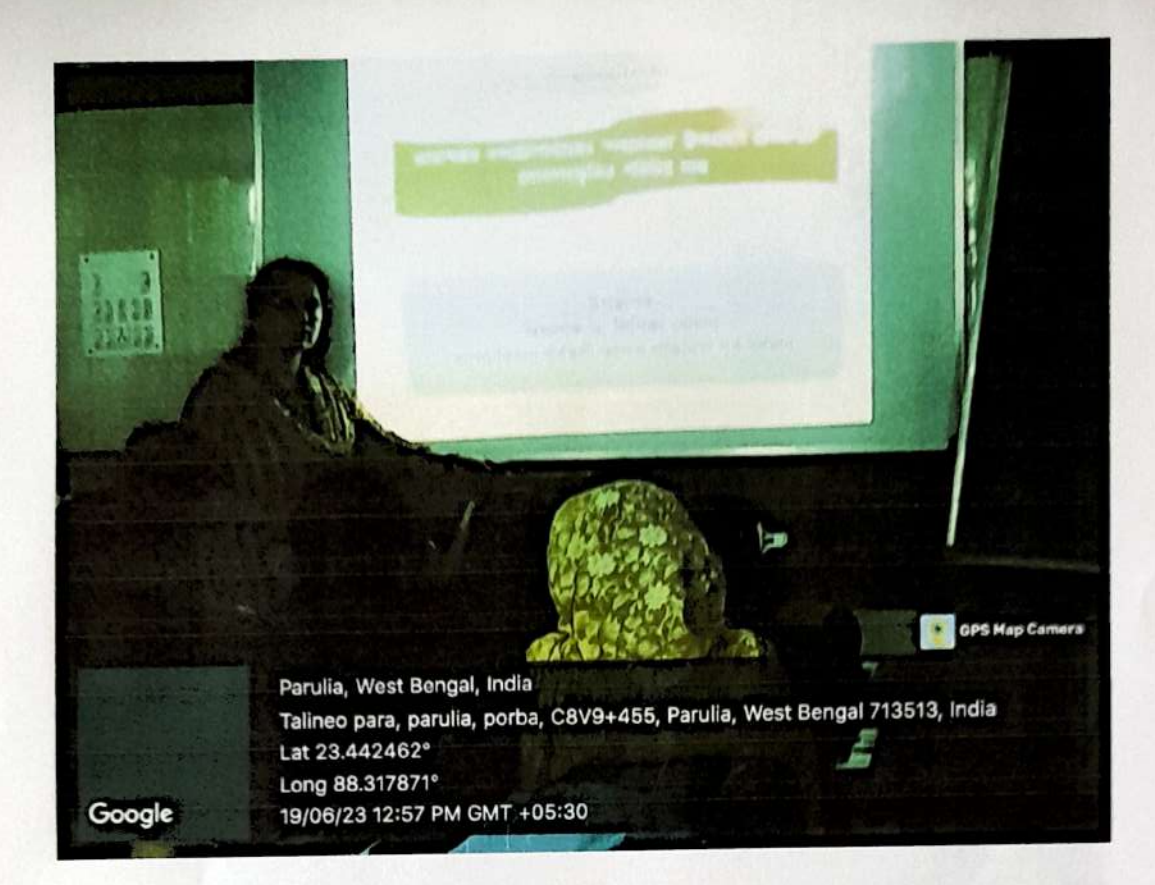

Bengali project-Tarasankar Bandyopadhyayaer 'GANADEBOTA' Uponyase gramin lokosankritir porichoy

L.Ghashol

Department of Rengali<br>Purbasthati College Parulia, Purba Bardhaman

Bele

Principal Purbasthall College Parulia, Purba Bardhaman

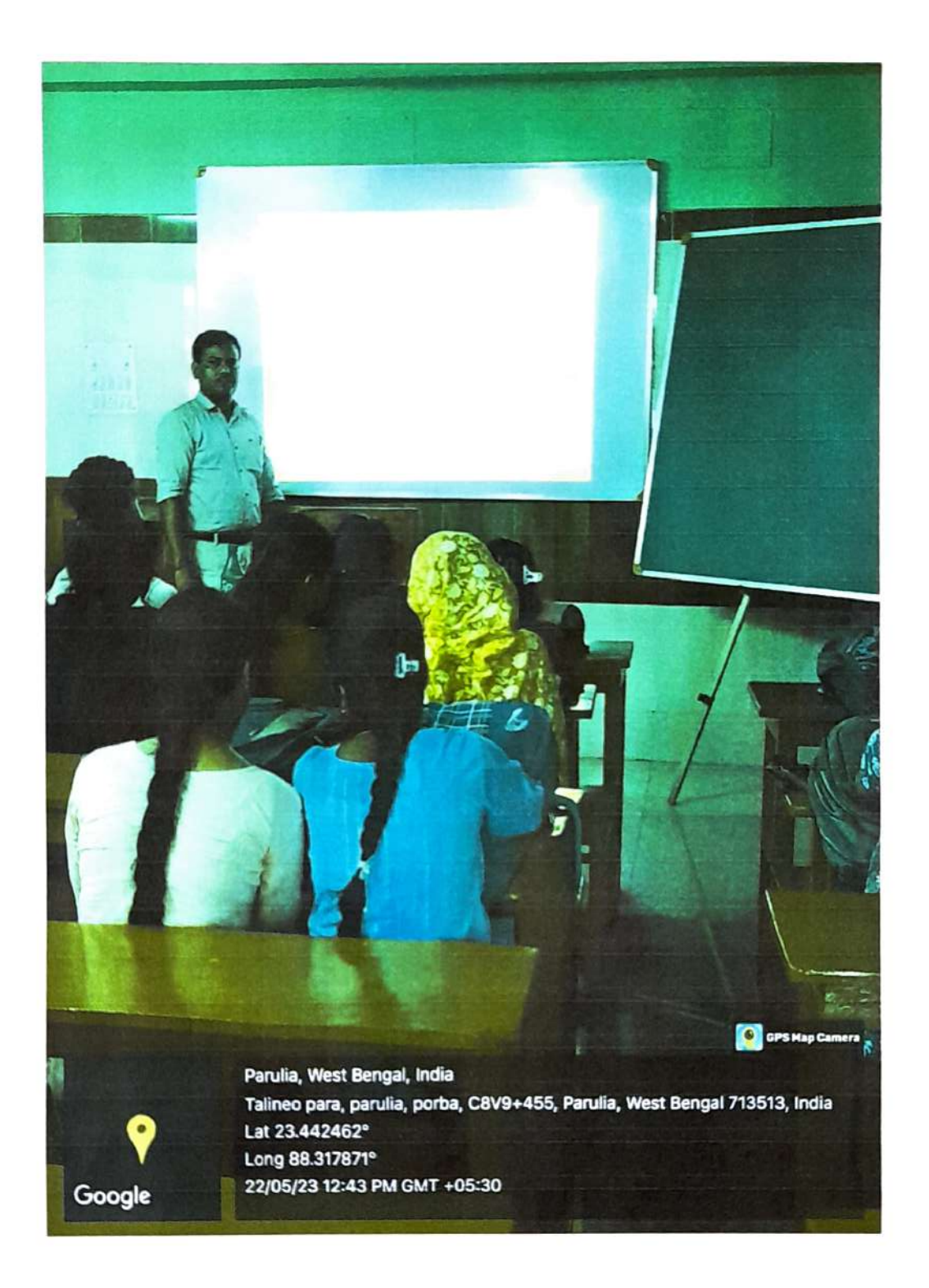

Bengali Project-Bangla Bhashar Jugobibhag Ekti Samiksha.

LGhasha

Department of Rengali Purbasthaii College Parulia, Pyrba Bardharran

Bell

Principal Purbasthali Colega Parulia, Purba Bardhaman

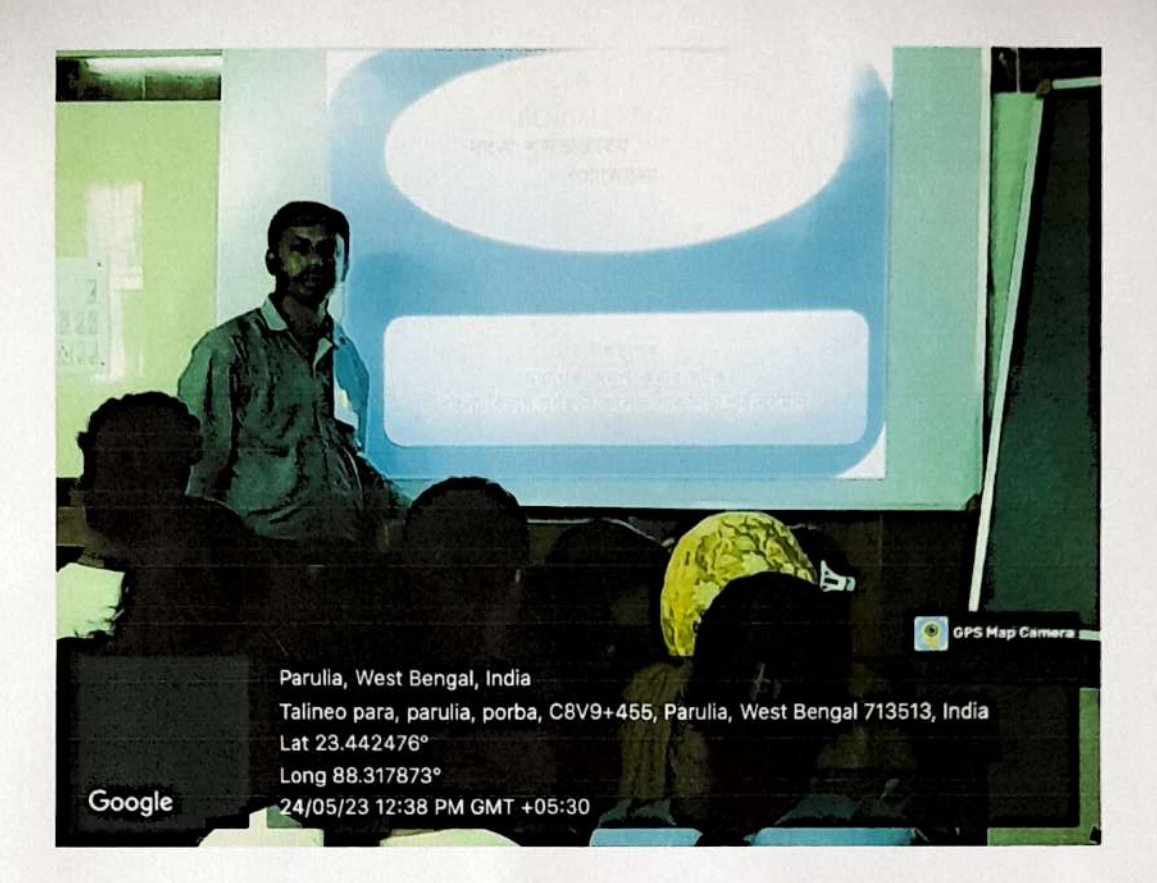

Bengali project - Bangla Upobhasha Prosonga o Porichoy.

H.OD L Ghosh

Department of Rengali Purbasthali College<br>Pacula, Purba Bardhaman

Bsele

Pincipal Purbasthali Collega Parulia, Purba Bardhaman